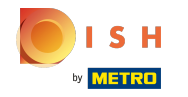

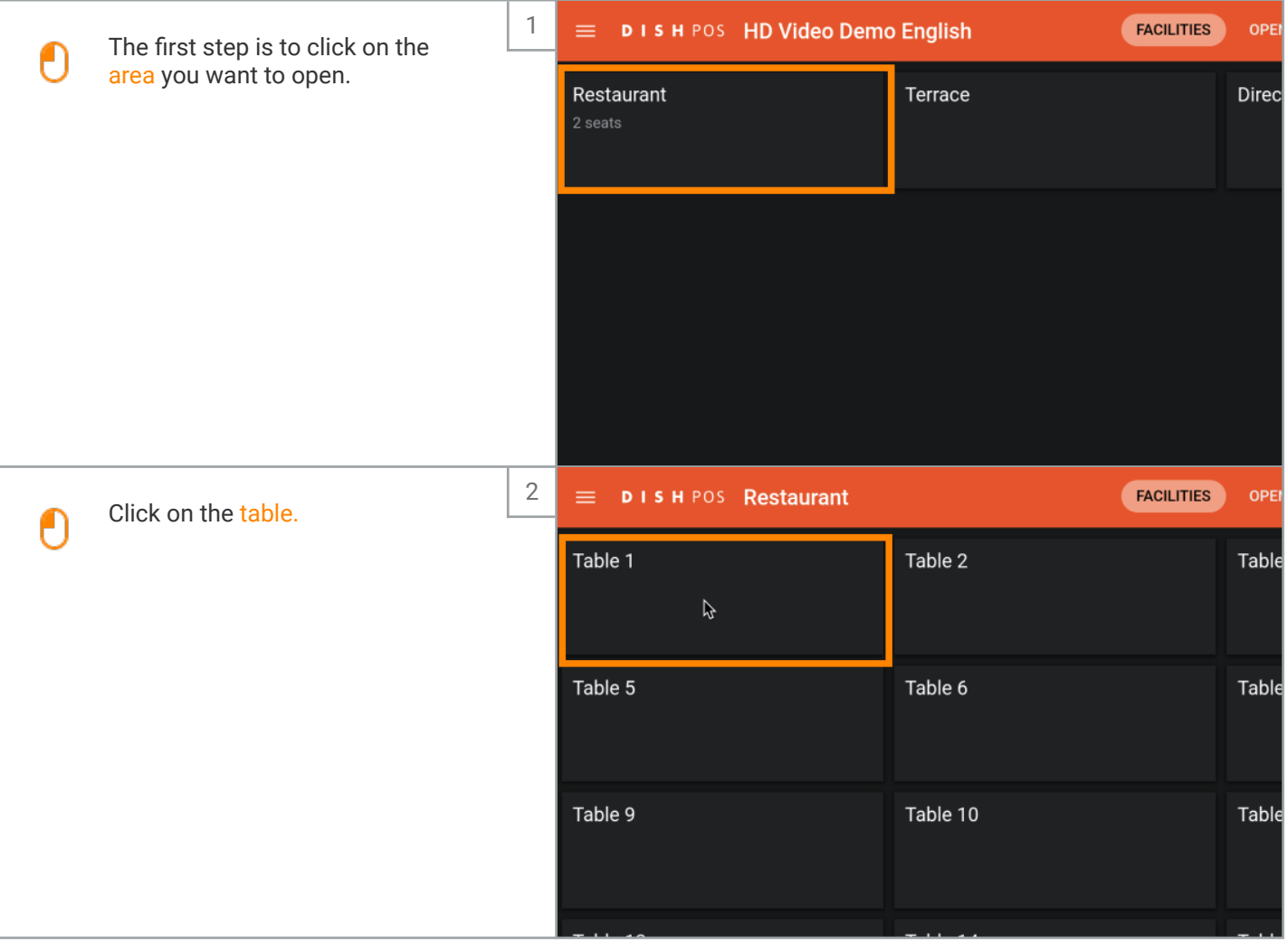

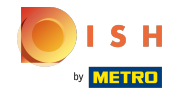

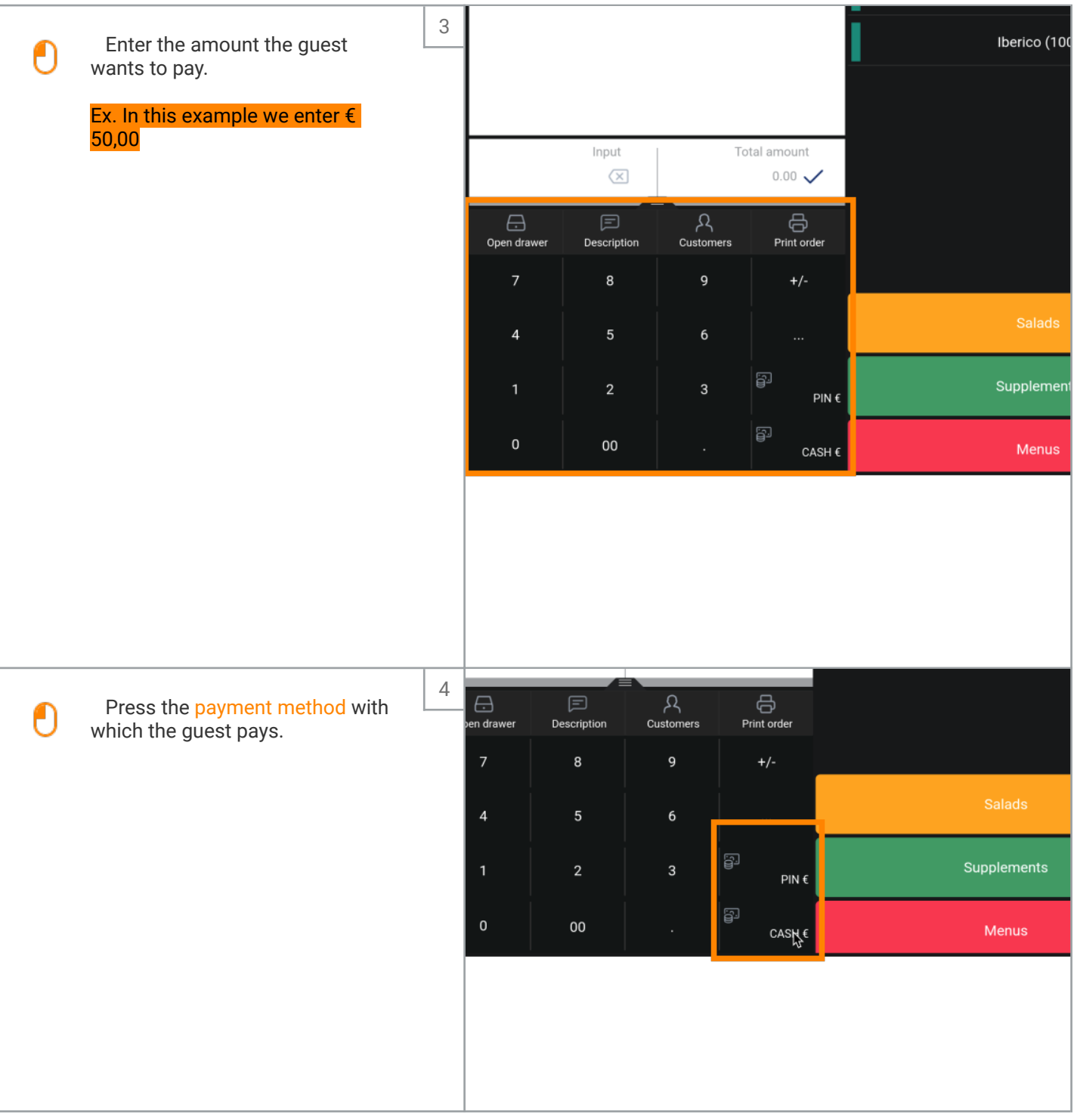

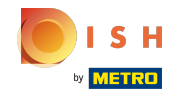

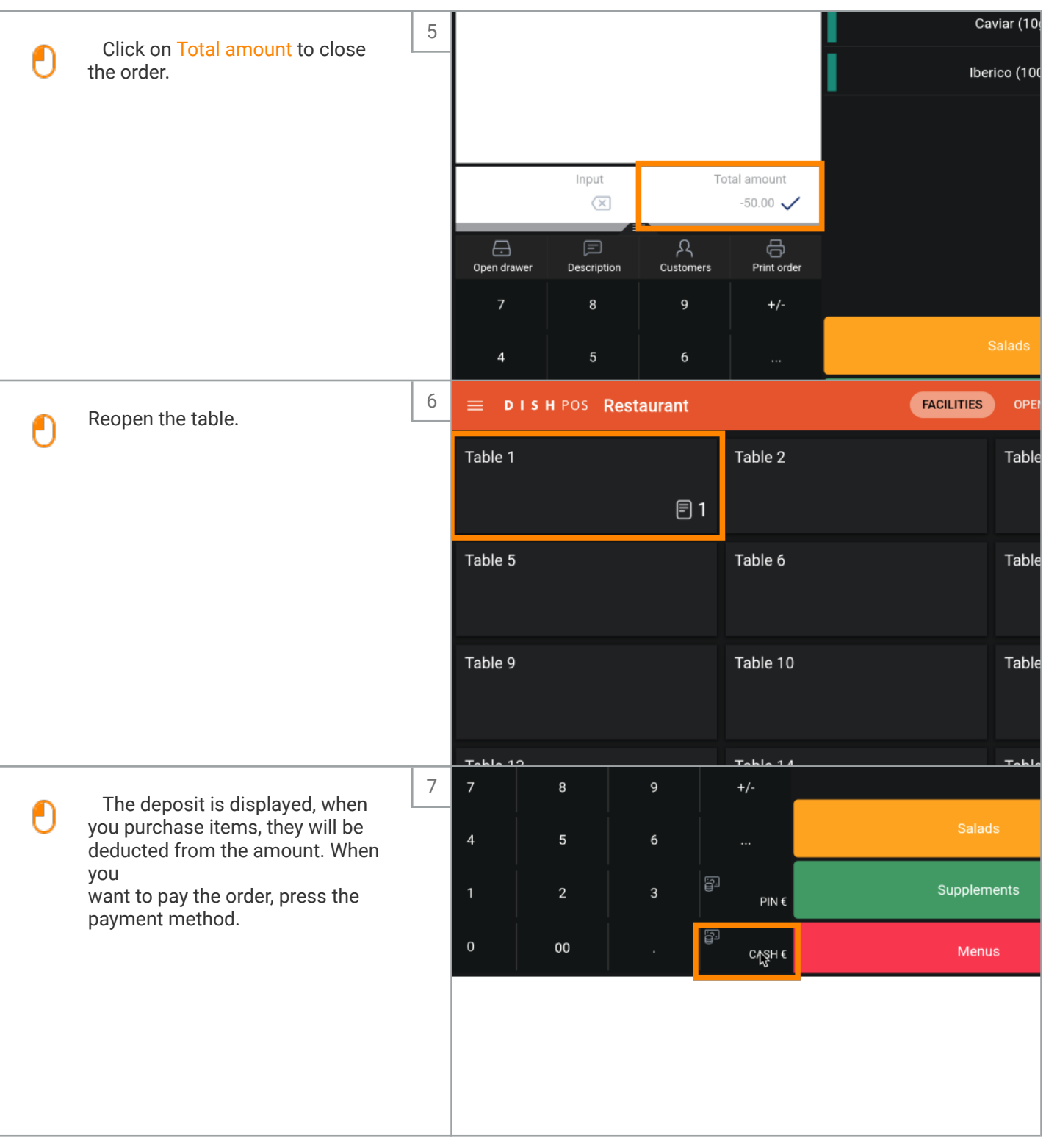

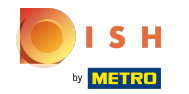

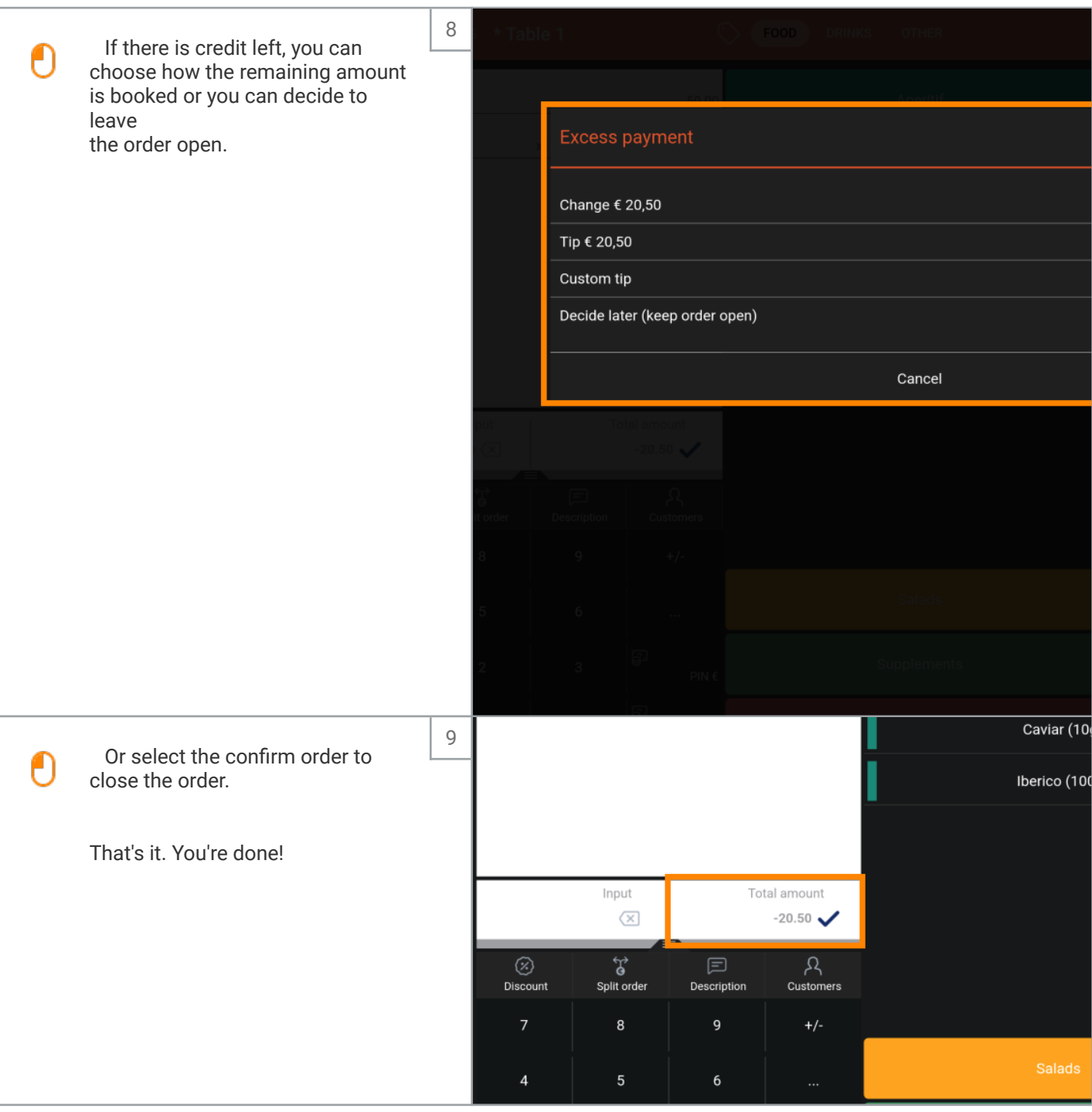

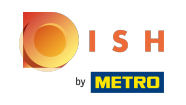

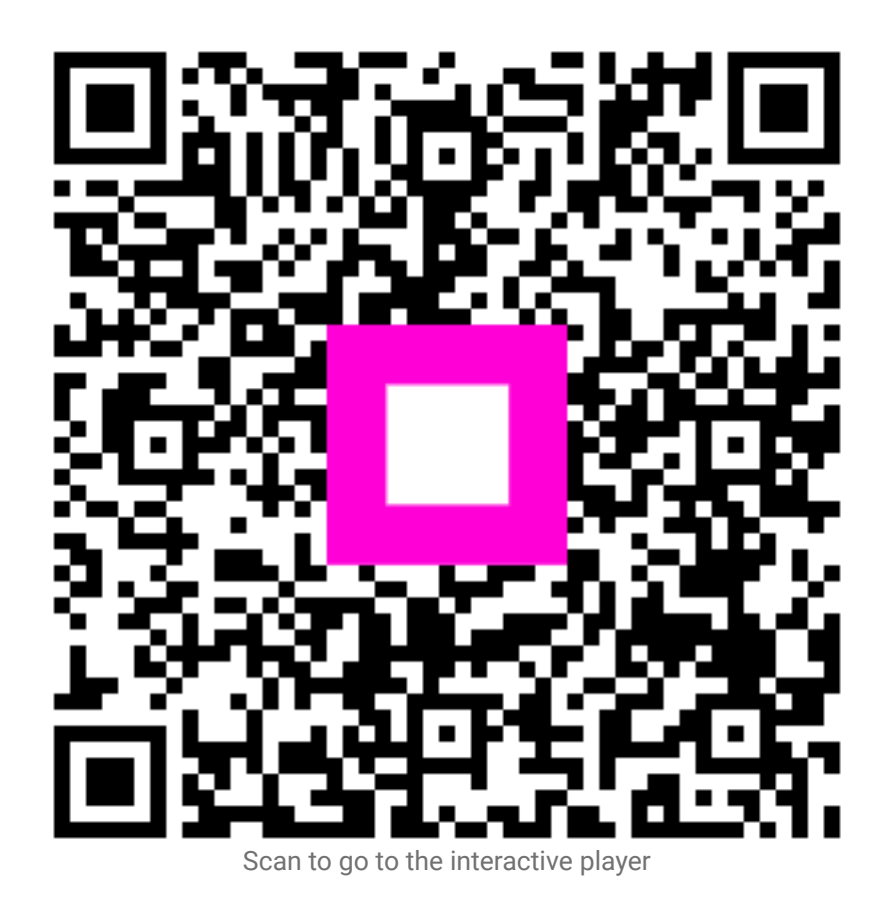

5 of 5